### ΤΜΗΜΑ ΓΕΩΓΡΑΦΙΑΣ ΠΑΝΕΠΙΣΤΗΜΙΟΥ ΑΙΓΑΙΟΥ

# ΕΞΑΜΗΝΟ ΣΤ'

## ΚΑΤΕΥΘΥΝΣΗ: ΑΝΑΠΤΥΞΗ ΚΑΙ ΣΧΕΔΙΑΣΜΟΣ ΤΟΥ ΧΩΡΟΥ

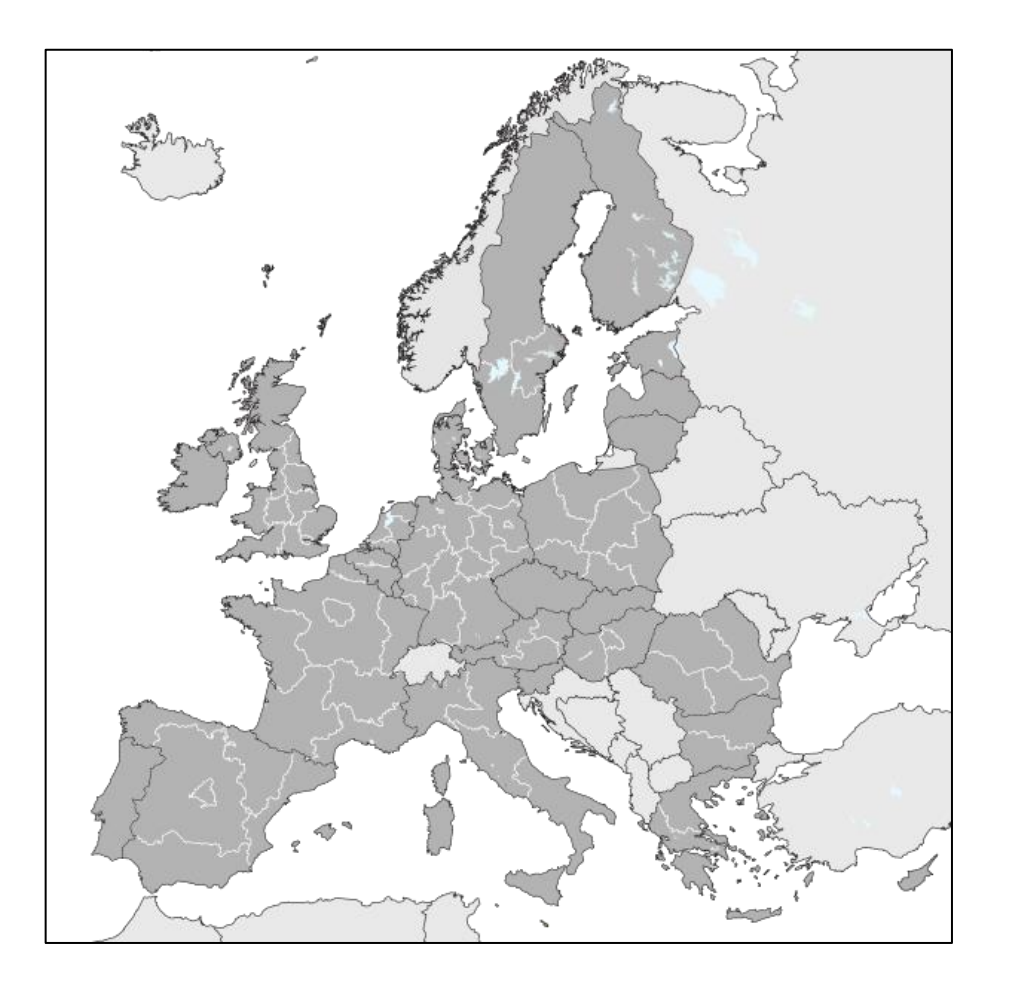

# Μάθημα: **Μέθοδοι Περιφερειακής Ανάλυσης**

# **Διάλεξη 3:** Βασικά εργαλεία αποτίμησης περιφερειακών μεγεθών

**Διδάσκων:** Γουρζής Κωνσταντίνος

# Περιεχόμενα διάλεξης

- Επισκόπηση εργαλείων και τεχνικών που θα διδαχτούν στη διάρκεια του εξαμήνου
- Βασικά εργαλεία περιφερειακής ανάλυσης

# Βασικά εργαλεία EDVOINEIO περιφερειακής ανάλυσης  $\sum$  $\omega$ QOLK  $\omega$  $\overline{\mathbf{C}}$

- **Απόλυτα μεγέθη**
- **Μεγέθη σταθμισμένα με τον πληθυσμό**
- **Μερίδια**
- **Μεταβολές**

Μέτρα διασποράς διασπορά έτρα

### • **Εύρος τιμών**

H διαφορά μεταξύ ανώτατης και κατώτατης τιμής σε ένα σύνολο παρατηρήσεων.

## • **Λόγος ακραίων τιμών**

Σύγκριση μεταξύ ανώτατης και κατώτατης τιμής σε ένα εύρος παρατηρήσεων.

### • **Τυπική απόκλιση (σ) και διακύμανση (σ<sup>2</sup> )**

Πόσο αποκλίνει κατά μέσο όρο από την μέση τιμή όλων των χωρικών ενοτήτων η τιμή κάθε χωρικής ενότητας.

### • **Απλός και σταθμισμένος συντελεστής μεταβλητότητας (CV και CVw)**

Πόσο αποκλίνει κατά μέσο όρο από την μέση τιμή όλων των χωρικών ενοτήτων η τιμή κάθε χωρικής ενότητας ως προς τη μέση τιμή.

# Μέτρα συγκέντρωσης/ IKEVTOWON ανισοτήτων  $\overline{5}$

## • **Συντελεστής Gini-Hirschman**

Υποδεικνύει εάν ένα υπό εξέταση χαρακτηριστικό συγκεντρώνεται ισόποσα σε όλες τις περιφέρειες ή όχι.

### • **Συντελεστής συγκέντρωσης R**

Υποδεικνύει εάν ένα υπό εξέταση χαρακτηριστικό συγκεντρώνεται ισόποσα σε όλες τις περιφέρειες ή όχι, σταθμισμένο με τον πληθυσμό κάθε περιφέρειας.

### • **Καμπύλη Lorenz**

Αποτυπώνει ως γραφική παράσταση το εάν ένα υπό εξέταση χαρακτηριστικό συγκεντρώνεται ισόποσα σε όλες τις περιφέρειες ή όχι. Χρησιμοποιείται και για να αποτυπώσει τις εσωτερικές ανισότητες μέσα σε μια περιφέρεια/χωρική ενότητα (το εάν το υπό εξέταση χαρακτηριστικό συγκεντρώνεται σε λίγα ή πολλά «χέρια»)

### • **Δείκτης Τοπικής Συγκέντρωσης (Location Quotient)**

Δείχνει τη συγκέντρωση ενός υπό εξέταση χαρακτηριστικού σε μια περιφέρεια σε σχέση με τη συγκέντρωση του ίδιου χαρακτηριστικού στη χώρα (π.χ. μερίδιο αγροτών στο σύνολο των εργαζομένων στην Κεντρική Μακεδονία ως προς το μερίδιο των αγροτών στο σύνολο των εργαζομένων στη χώρα)

Λοιποί δείκτες SEIKTEC TOL

## • **Ανάλυση απόκλισης-συμμετοχής**

Σπάει τη μεταβολή ενός υπό εξέταση χαρακτηριστικού σχετιζόμενου με την οικονομία ή την απασχόληση (π.χ. συνολική απασχόληση, ΑΕΠ) σε 3 συνιστώσες:

- 1. το πώς θα είχε μεταβληθεί εάν ακολουθούσε συνολικά τις εθνικές τάσεις (δηλαδή την εθνική μεταβολή),
- 2. το πώς θα είχε μεταβληθεί εάν ο κάθε επί μέρους κλάδος ακολουθούσε τις αντίστοιχες εθνικές του τάσεις (δηλαδή μια μεταβολή βάσει της δυναμικότητας της τοπικής οικονομίας),
- 3. και τη διαφορά της πραγματικής του μεταβολής και των προηγούμενων δύο (δηλαδή μια μεταβολή που αποδίδεται σε τοπικά, άυλα χαρακτηριστικά)

# Βασικά εργαλεία περιφερειακής ανάλυσης

# **Παραδείγματα**

- Απόλυτα μεγέθη
- μεγέθη σταθμισμένα με τον πληθυσμό
- Μερίδια
- Μεταβολές

## **Χρήση**

Δείχνουν με άμεσο και απλό τρόπο το υπό μελέτη φαινόμενο σε περιφερειακό επίπεδο

➢ Εξυπηρετούν διαφορετικούς σκοπούς και πρέπει να χρησιμοποιούνται με προσοχή

# Απόλυτα μεγέθη

#### **Τι είναι?**

• Το υπό μελέτη φαινόμενο εκφρασμένο μέσα από το απόλυτό του μέγεθος.

#### **Παραδείγματα**

• αριθμός εργαζομένων, παραγόμενο προϊόν, μέγεθος εξαγωγών, κλπ.

#### **Προσοχή!**

- Πολλές φορές τα απόλυτα μεγέθη μας δείχνουν κάτι το προφανές, που δεν έχει νόημα περαιτέρω μελέτης
- Π.χ. μελετώντας το περιφερειακό ΑΕΠ στην Ελλάδα, προφανώς θα δούμε ότι η

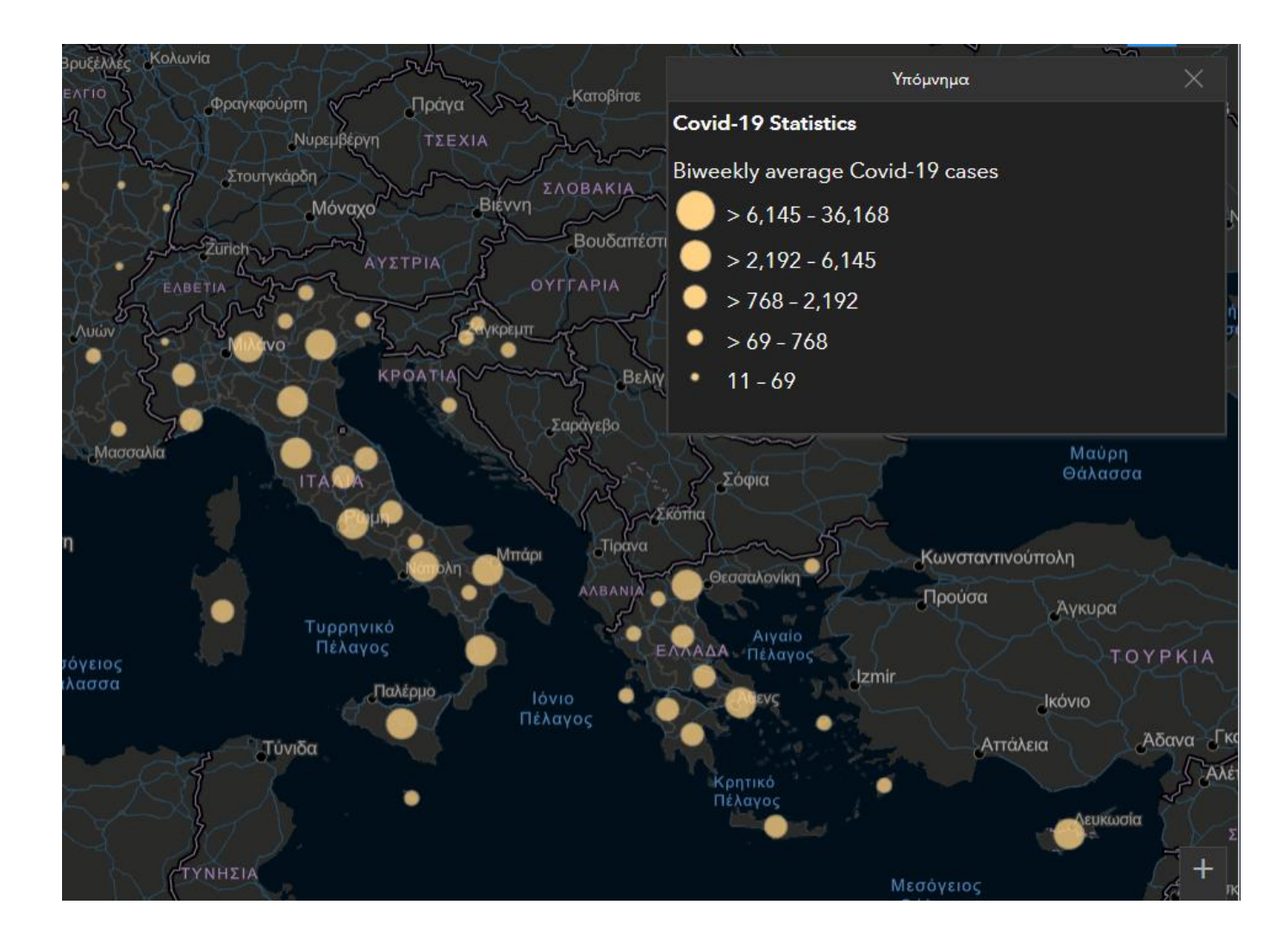

Αττική έχει το υψηλότερο. **Χάρτης: Απόλυτος αριθμός κρουσμάτων COVID-19 τις τελευταίες δύο εβδομάδες**

*Πηγή: ResLab Observatory*

# Μεγέθη σταθμισμένα με πληθυσμό

#### **Τι είναι?**

• Το υπό μελέτη φαινόμενο σε απόλυτο μέγεθος σταθμισμένο με τον πληθυσμό (της περιφέρειας)

#### **Παραδείγματα**

• Π.χ. ΑΕΠ κατά κεφαλήν

#### **Προσοχή!**

- Χρήσιμο εργαλείο σε περιπτώσεις που τα απόλυτα μεγέθη μας δείχνουν κάτι το προφανές
- Π.χ. το κατά κεφαλήν ΑΕΠ των ελληνικών περιφερειών δείχνει πολλά περισσότερα

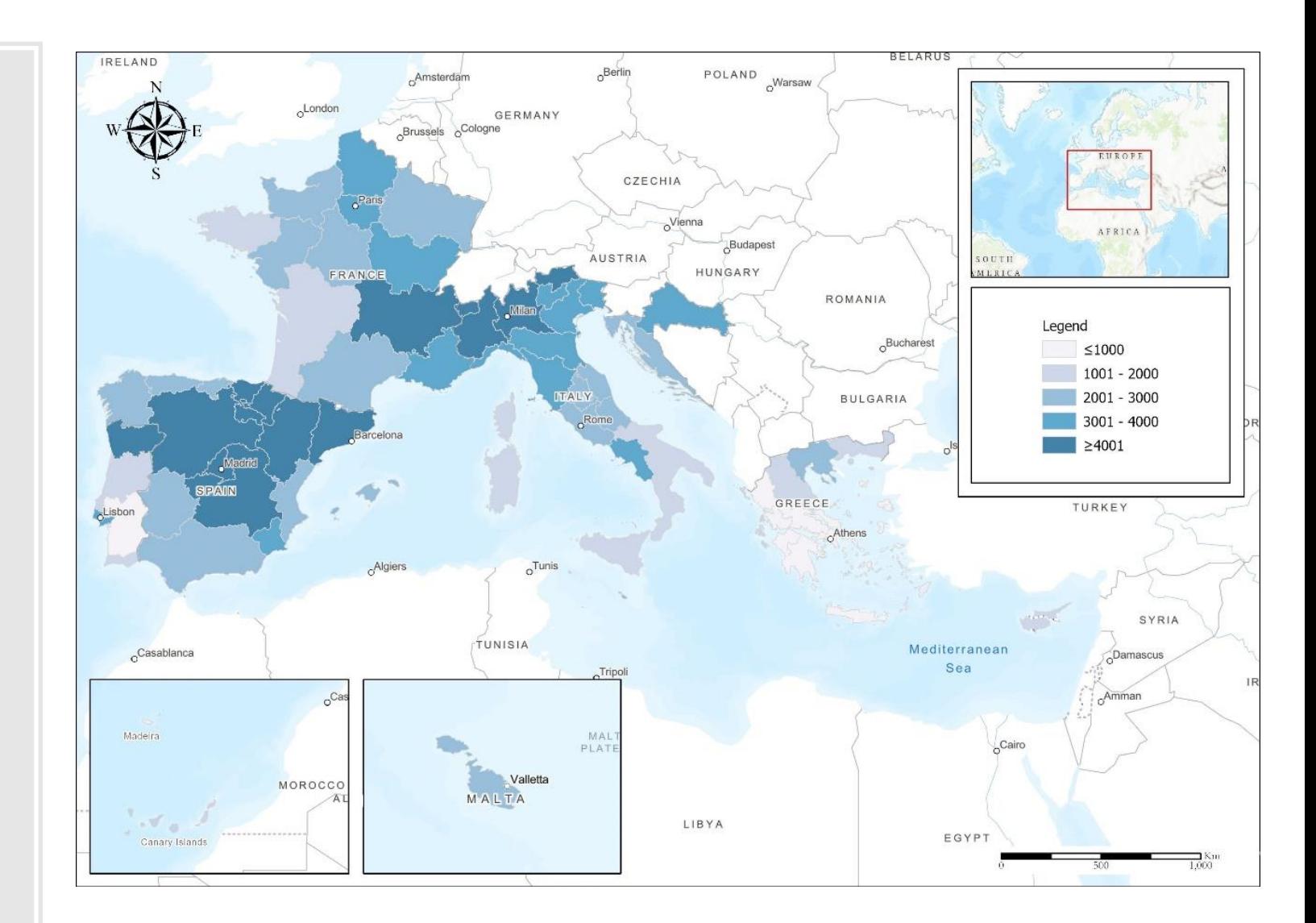

από το απόλυτο ΑΕΠ τους! **Χάρτης: Συνολικός αριθμός κρουσμάτων COVID-19 ανά 100.000 πληθυσμού**

*Πηγή: ResLab Observatory*

# Μερίδια

#### **Τι είναι?**

• Το υπό μελέτη φαινόμενο ως μέρος ενός ευρύτερου φαινομένου

### **Παραδείγματα**

• μερίδιο γυναικών στην αγορά εργασίας, ποσοστά ανεργίας, συμβολή κλάδων στο ΑΕΠ, κλπ.

### **Προσοχή!**

• Τα μερίδια μας δείχνουν μια σχετική συγκέντρωση. Υψηλότερα μερίδια δεν σημαίνουν και υψηλότερα απόλυτα

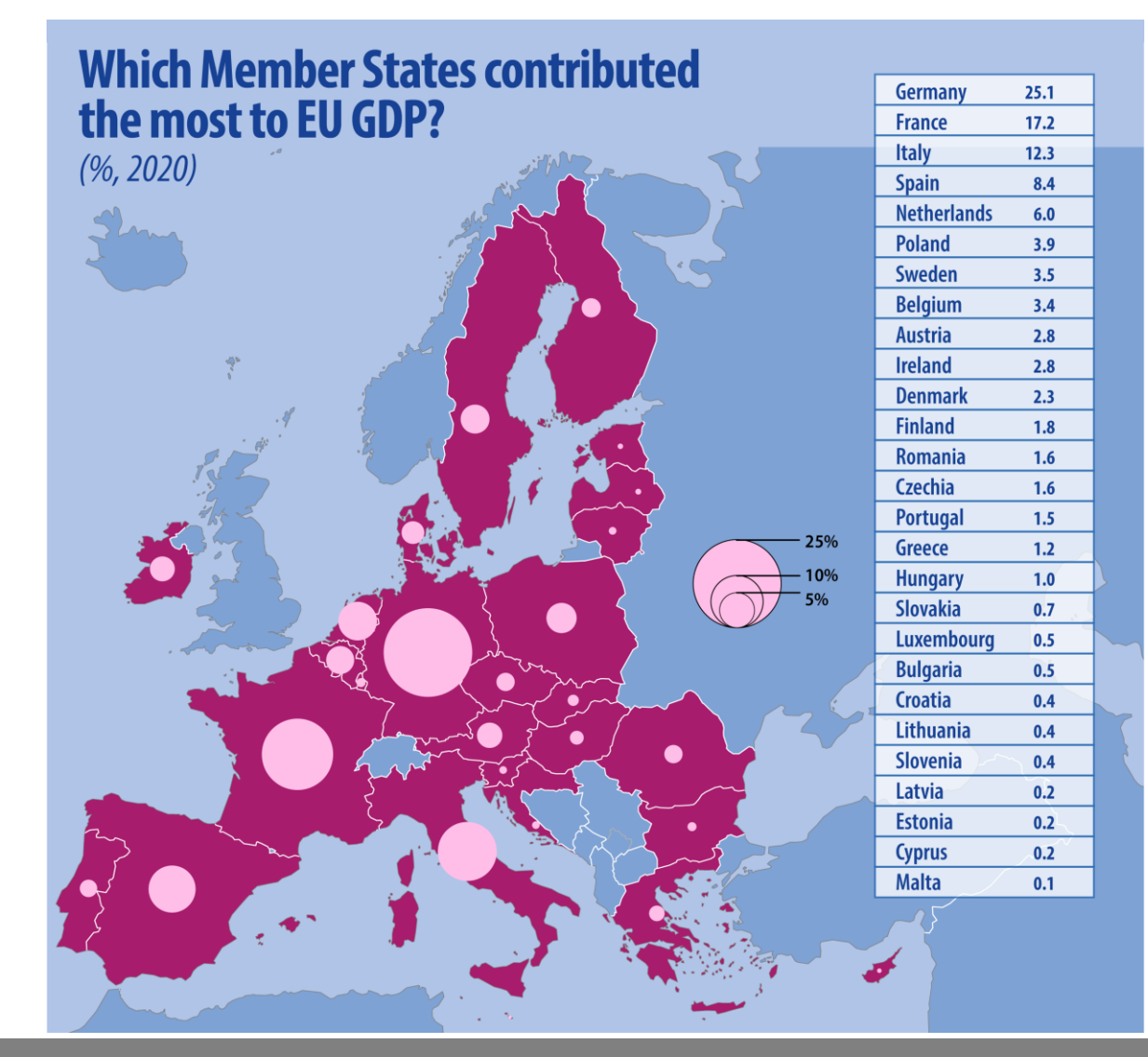

μεγέθη!!! **Χάρτης: Μερίδιο εθνικών ΑΕΠ ως προς το σύνολο του Κοινοτικού ΑΕΠ, 2020** *Πηγή: Eurostat*

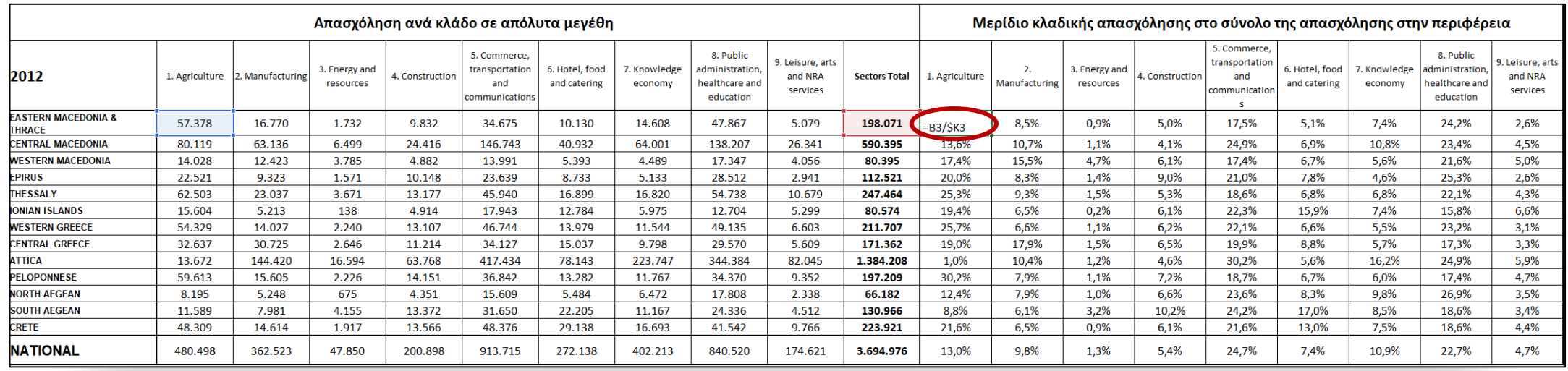

# Υπολογισμός μεριδίων στο excel

#### **Σύμβολο "\$" στον τύπο υπολογισμού**

- Κρατάει σταθερή τη γραμμή (οριζόντια) ή τη στήλη (κατακόρυφη) ανάλογα με το πού τοποθετείται και δίνει την δυνατότητα να μεταφέρουμε τον τύπο παντού χωρίς να τον ξαναγράφουμε
- Στο παράδειγμα τοποθετείται πριν τη στήλη ώστε να μένει αμετακίνητος ο παρονομαστής της πράξης στο εθνικό επίπεδο

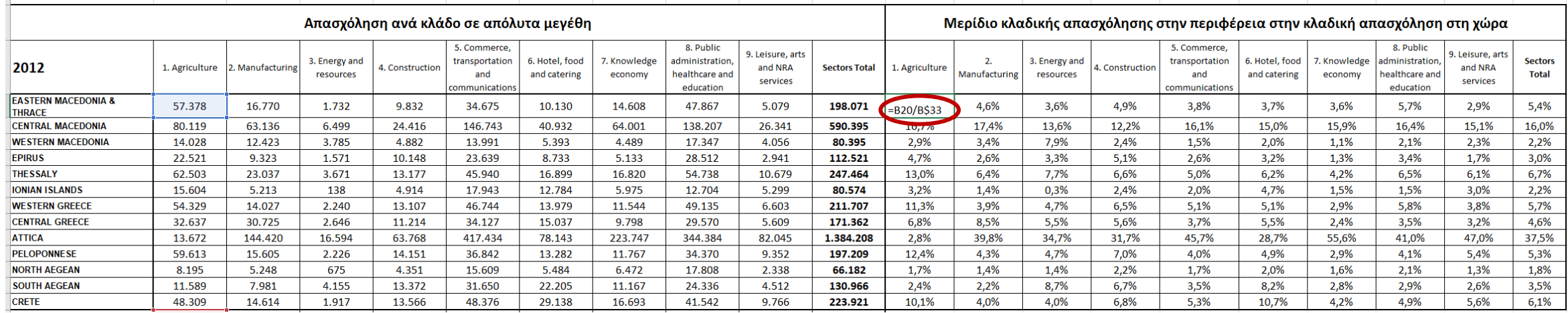

# Υπολογισμός άλλου μεριδίου στο excel

#### **Διαφορές με προηγούμενο υπολογισμό**

- Η κλαδική απασχόληση στην περιφέρεια εδώ διαιρείται με την κλαδική απασχόληση στη χώρα (αντί για το σύνολο της απασχόλησης στην περιφέρεια)
- Βλέπετε εδώ ότι το "\$" μπαίνει πίσω από τη γραμμή και όχι τη στήλη!!! Μας βοηθά πάλι να μεταφέρουμε τον τύπο σε όλα τα κελιά χωρίς να τον ξαναγράψουμε

# Άλλοι λόγοι (μερίδια)

#### **Τι είναι?**

• Το υπό μελέτη φαινόμενο μέσα διαιρεμένο με κάποιο άλλο μέγεθος

#### **Παραδείγματα**

• Λόγος ανδρών/γυναικών στον πληθυσμό, πυκνότητα πληθυσμού, κλπ.

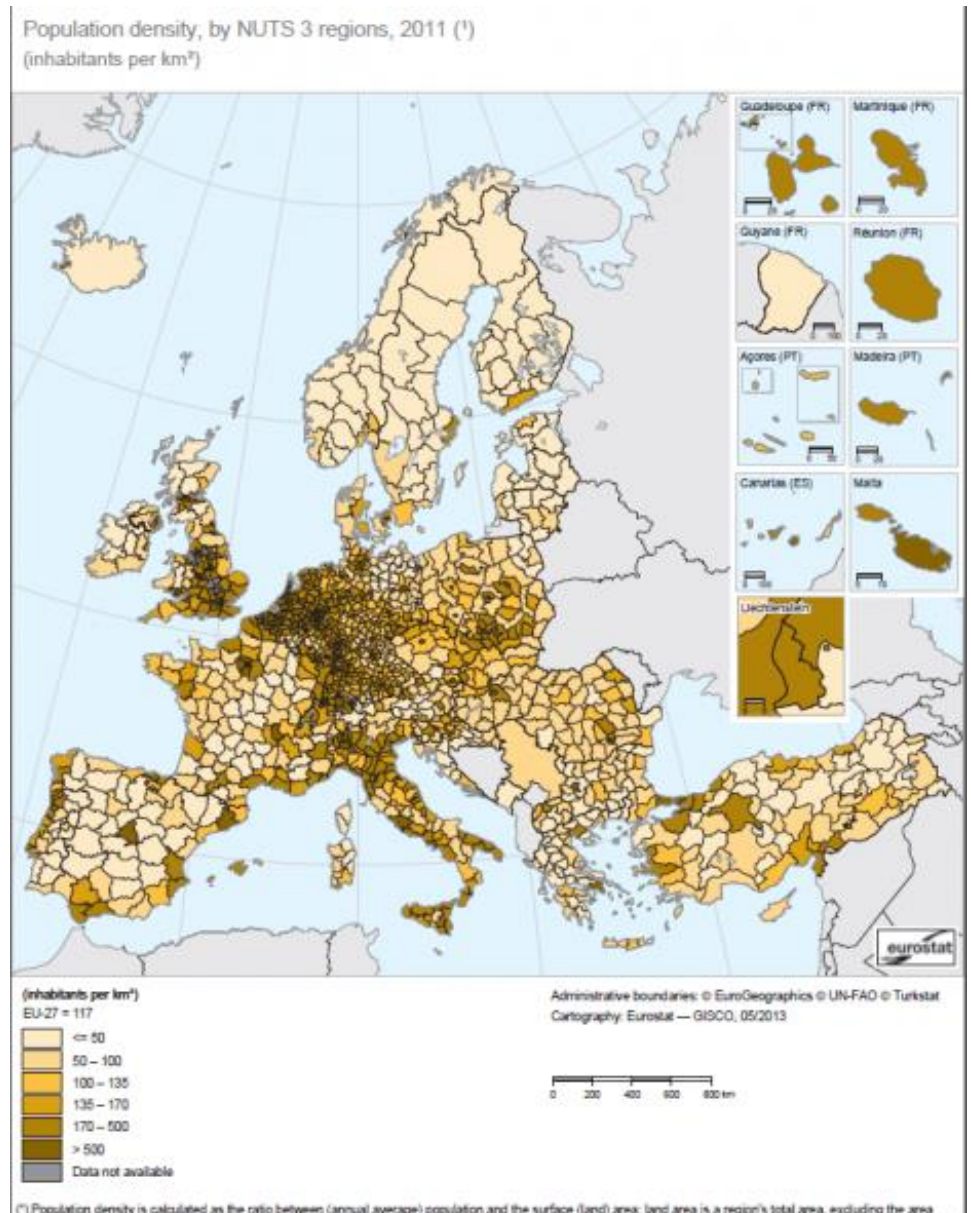

(") Population density is calculated as the ratio between (annual average) population and the surface (land) area; land area is a region's total area, excluding the area<br>under inland water, Mecklenburg-Vorpommern (DEII), l

**Χάρτης: Πυκνότητα πληθυσμού σε επίπεδο NUTS 3, 2011** *Πηγή: Eurostat*

# Μεταβολές

#### **Μορφές**

- ποσοστιαία μεταβολή
- Απόλυτη μεταβολή

#### **Παραδείγματα**

• Μεταβολή πληθυσμού, μεταβολή απασχόλησης, κλπ.

**Τρόπος υπολογισμού απόλυτης μεταβολής**

= τελική τιμή – αρχική τιμή

#### **Τρόπος υπολογισμού ποσοστιαίας μεταβολής**

- = (τελική τιμή αρχική τιμή)/αρχική τιμή
- Π.χ. μεταβολη πληθυσμού 2000-2020 = (πληθυσμός 2020 – πληθυσμός 2000)/(πληθυσμός 2000)

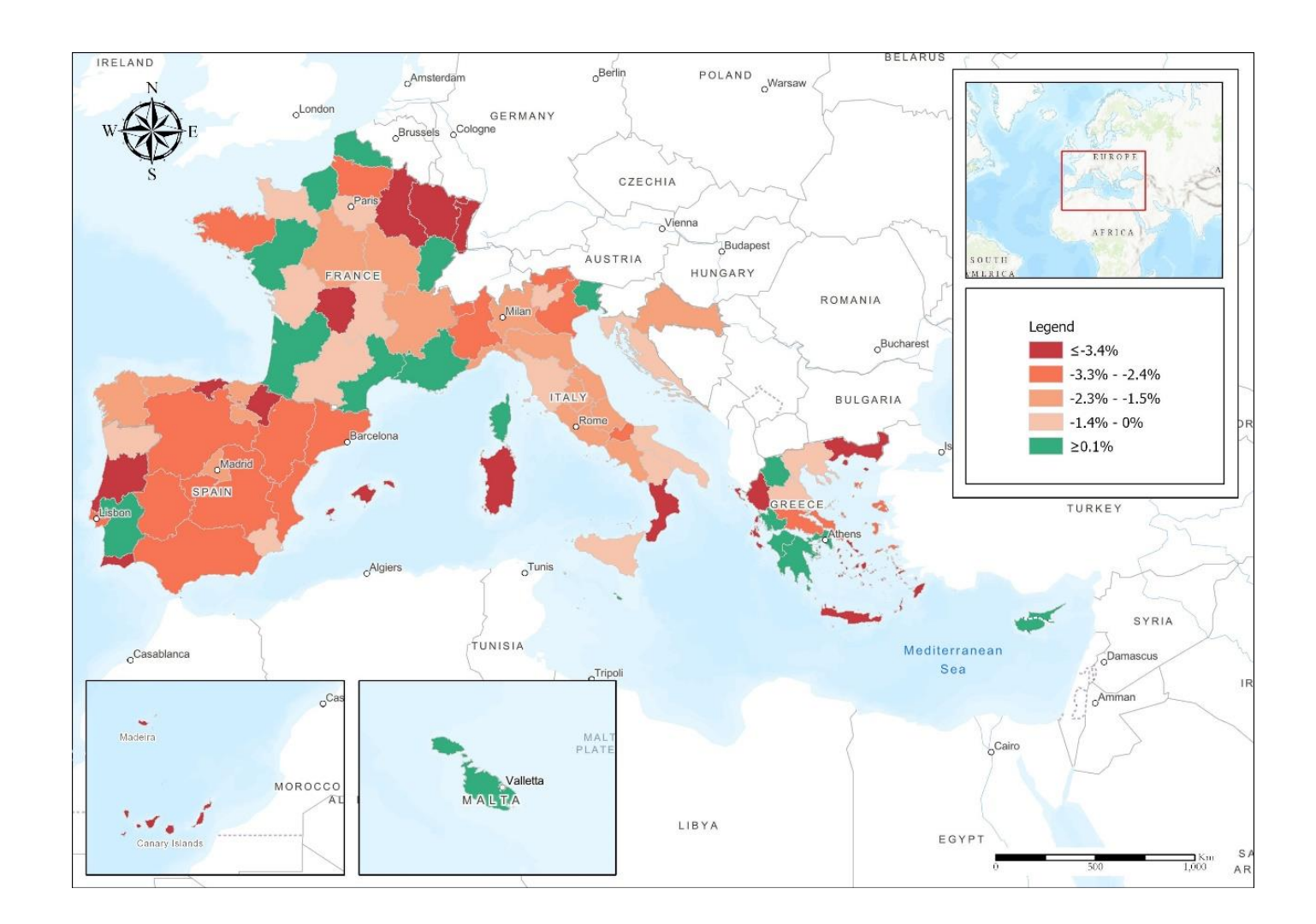

**Χάρτης: Ποσοστιαία μεταβολή συνολικής απασχόλησης, 2019-20**

*Πηγή: ResLab Observatory*

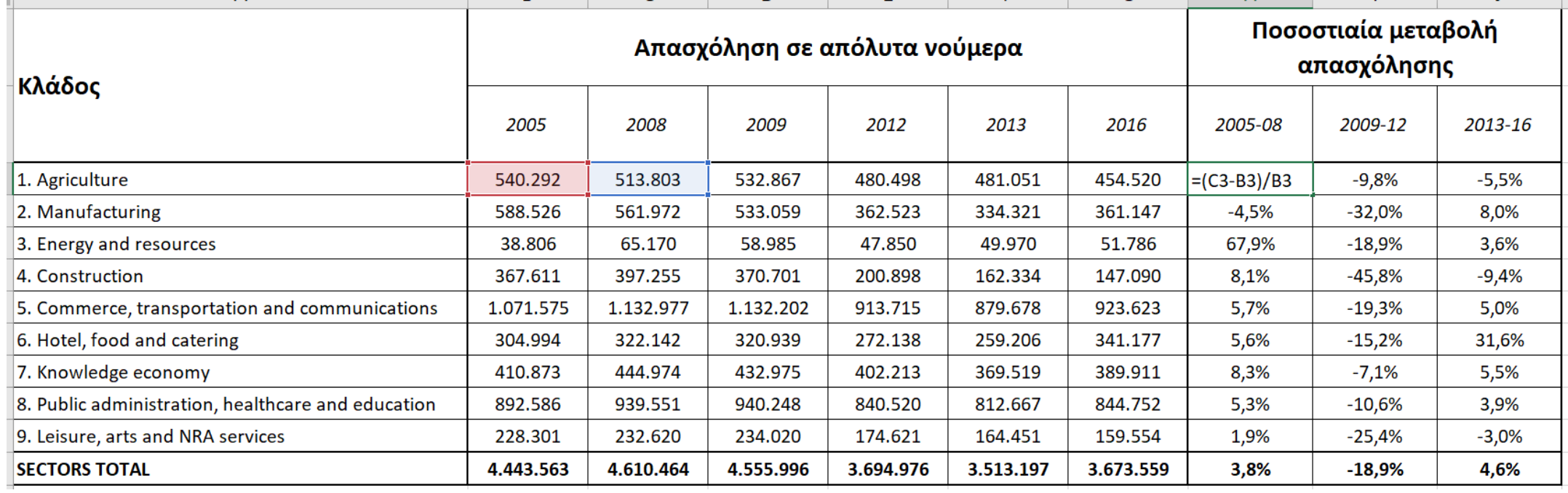

Υπολογισμός ποσοστιαίων μεταβολών στο excel

#### **Μια απλή πράξη**

- Προσοχή στο να μπαίνει μπροστά η τελική τιμή!
- Προσοχή στις παρενθέσεις ώστε να γίνονται με τη σωστή σειρά οι πράξεις

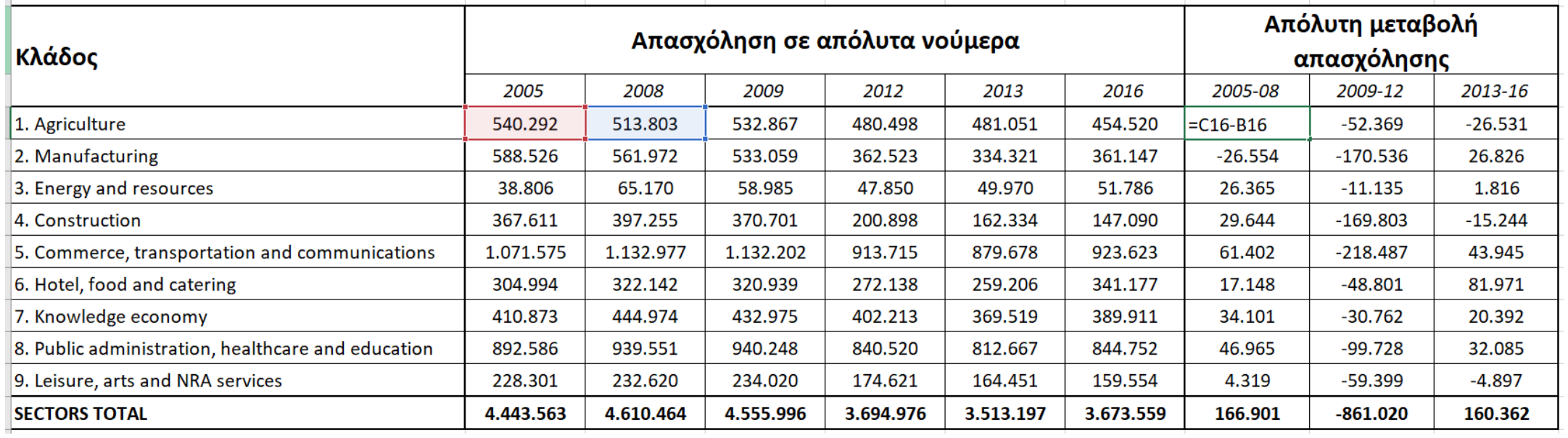

Υπολογισμός απόλυτων μεταβολών στο excel

#### **Μια ακόμη πιο απλή πράξη**

- Εδώ λείπει η διαίρεση με την αρχική πράξη
- Ομοίως, δεν υπάρχει ανάγκη να μπει παρένθεση στον τύπο!

# Σημεία προσοχής στη χρήση απλών δεικτών

- Οι απλοί δείκτες δείχνουν πολλά, αλλά πρέπει να χρησιμοποιούνται με συγκεκριμένο σκοπό
- Πολλές φορές η χρήση μια μεθόδου έναντι άλλων μας δίνει εντελώς διαφορετική εικόνα (π.χ. ανάλυση απόλυτων μεγεθών αντί μεριδίων, ή ανάλυση τρεχουσών τιμών έναντι μεταβολών)
- Διαφορετικοί δείκτες αποτυπώνονται βέλτιστα μέσω διαφορετικών μεθόδων οπτικοποίησης (χάρτες, διαγράμματα, πίνακες)

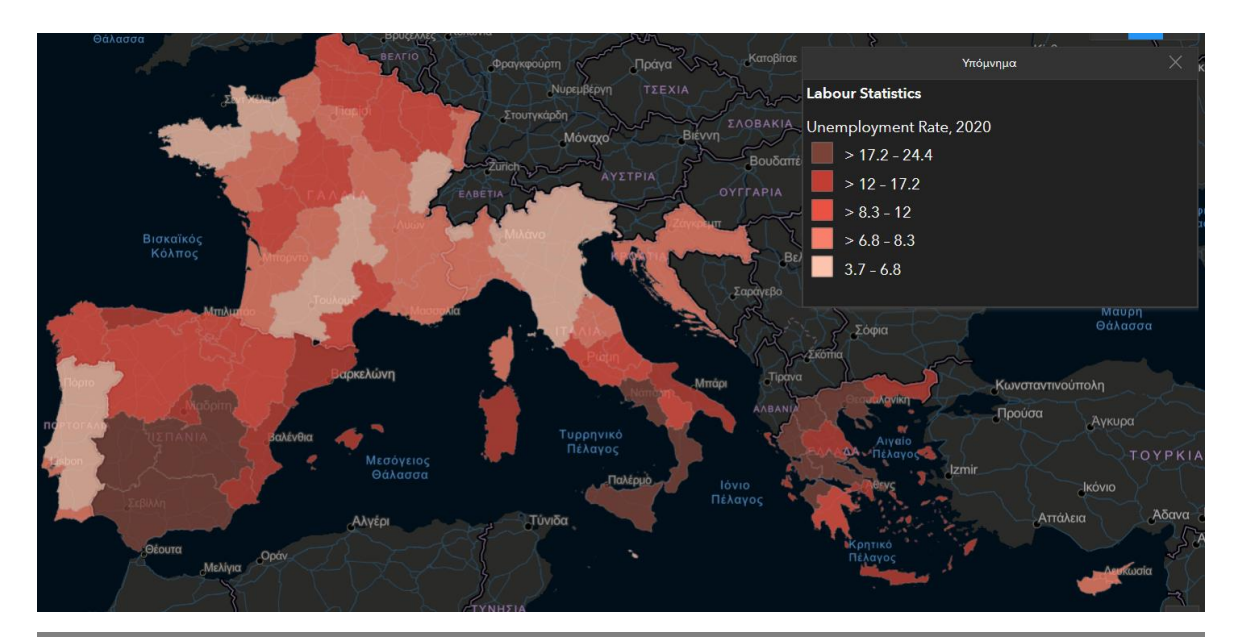

#### **Χάρτης: Ποσοστά ανεργίας, 2020** *Πηγή: ResLab Observatory*

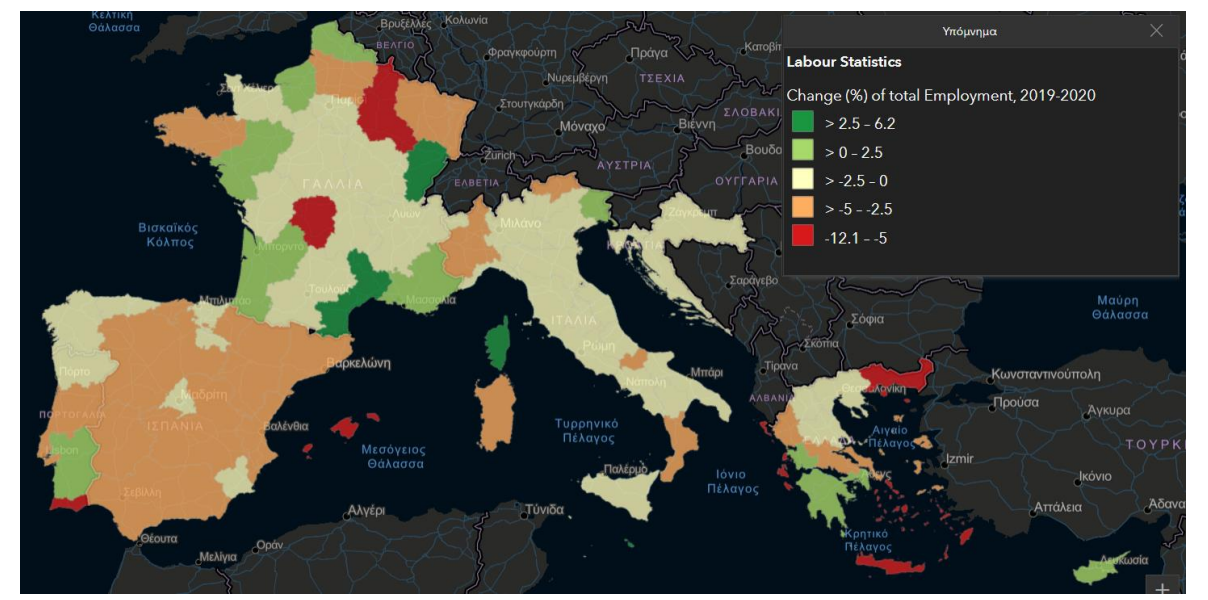

#### **Χάρτης: Μεταβολή συνολικής απασχόλησης, 2019-20** *Πηγή: ResLab Observatory*

Διαφορές στα ευρήματα από ανάλυση τρεχουσών τιμών και μεταβολών

#### **Τι δείχνουν**

- Χάρτης τρεχουσών τιμών: clusters ανεργίας
- Χάρτης μεταβολών: δυναμική φαινομένου

#### **Τι βλέπουμε (παραδείγματα ευρημάτων)**

- Η Ελλάδα έχει από τα υψηλότερα ποσοστά ανεργίας
- Ωστόσο, πολλές περιφέρειές της είδαν την απασχόληση να μη μειώνεται ιδιαίτερα, ή και να αυξάνεται ακόμα

# Διαφορές στα ευρήματα από ανάλυση απόλυτων μεγεθών και μεριδίων

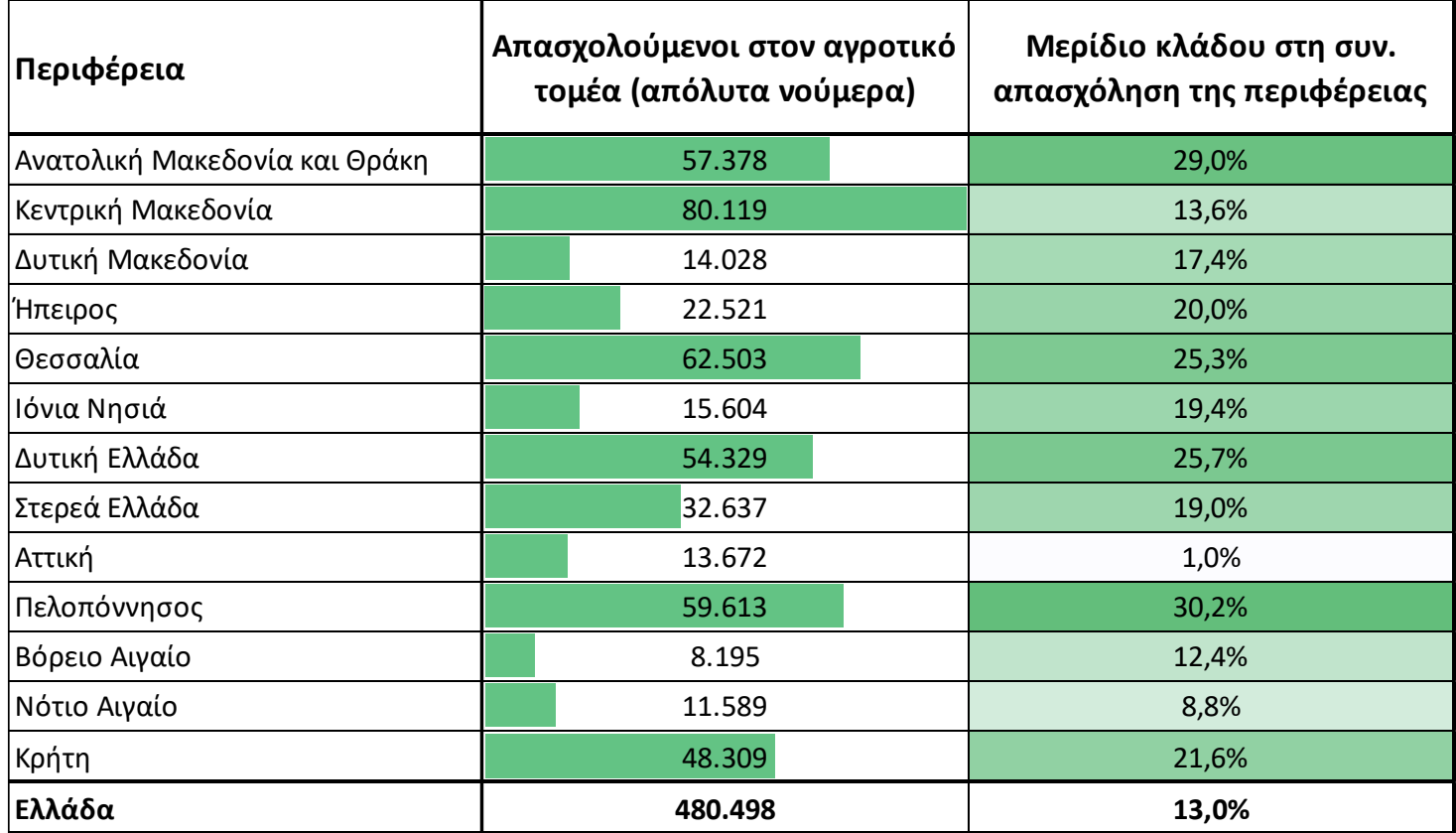

#### **Τι δείχνουν**

- Πίνακας απόλυτων αριθμών: μεγέθη σε περιφερειακό επίπεδο
- Πίνακας μεριδίων: συγκεντρώσεις φαινομένου

#### **Τι βλέπουμε**

- Η Κεντρική Μακεδονία ως αγροτικό μέγεθος είναι πιο σημαντική από τη Θεσσαλία
- Ωστόσο το μερίδιο των απασχολουμένων στον αγροτικό κλάδο στη Θεσσαλία είναι πολύ υψηλότερο από αυτό της Κεντρικής Μακεδονίας

*Πηγή: ΕΛΣΤΑΤ*

# Μέθοδοι οπτικοποίησης πινάκων

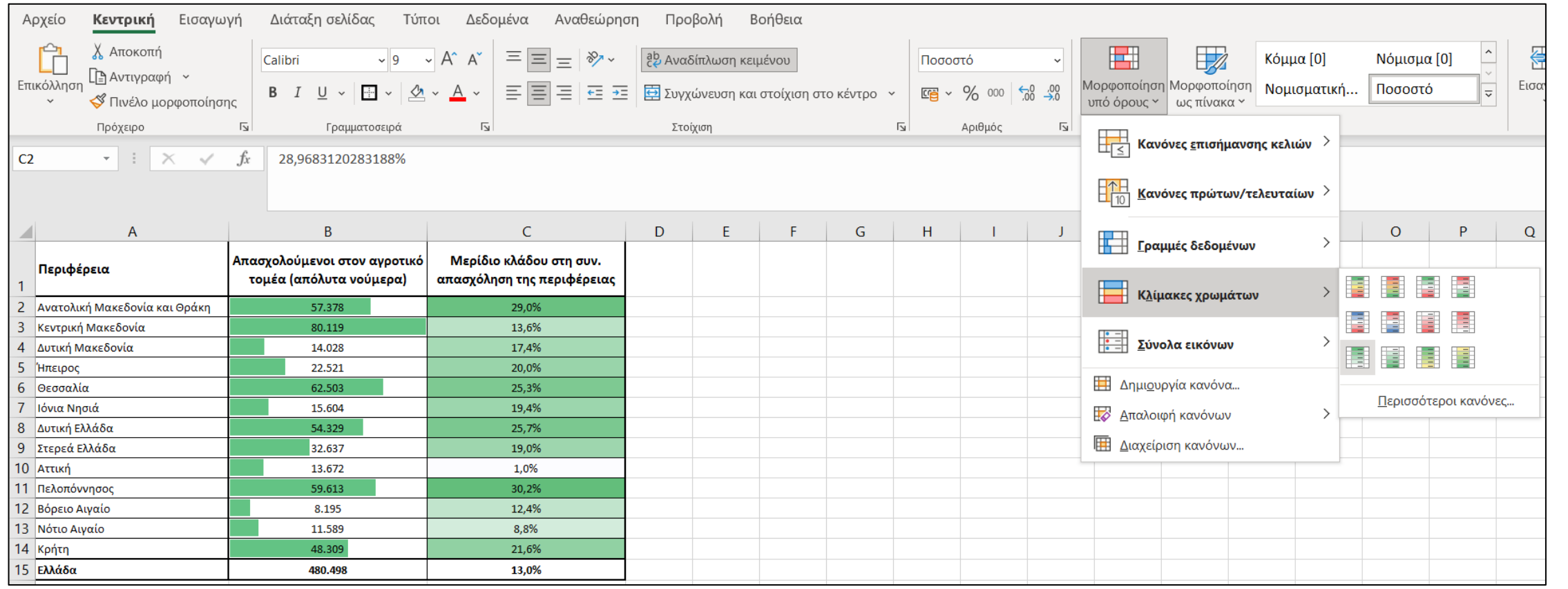